## 1. Présentation générale

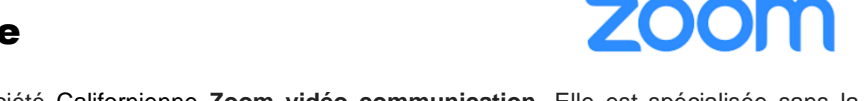

**Zoom** est une application éditée par la société Californienne **Zoom vidéo communication.** Elle est spécialisée sans la téléconférence.

Zoom est une plateforme de visioconférence en ligne qui facilite les interactions entre les participants au sein d'une salle virtuelle dans laquelle les collaborateurs peuvent intervenir à partir de leur ordinateur, de leur tablette ou de leur smartphone.

- Zoom combine la vidéoconférence, les réunions en ligne, le chat et la collaboration.
- Zoom permet également d'enregistrer une réunion ou une intervention avec la possibilité d'utiliser un tableau blanc virtuel qui facilitent les formations en ligne par exemple.

Ce n'est pas une plateforme de travail participatif telle que **Microsoft Teams ou Google G Suite**. Ses fonctionnalités la limitent à la communication et notamment à la vidéo-conférence qui fait son succès. Sa facilité d'utilisation et de mise en œuvre explique son succès.

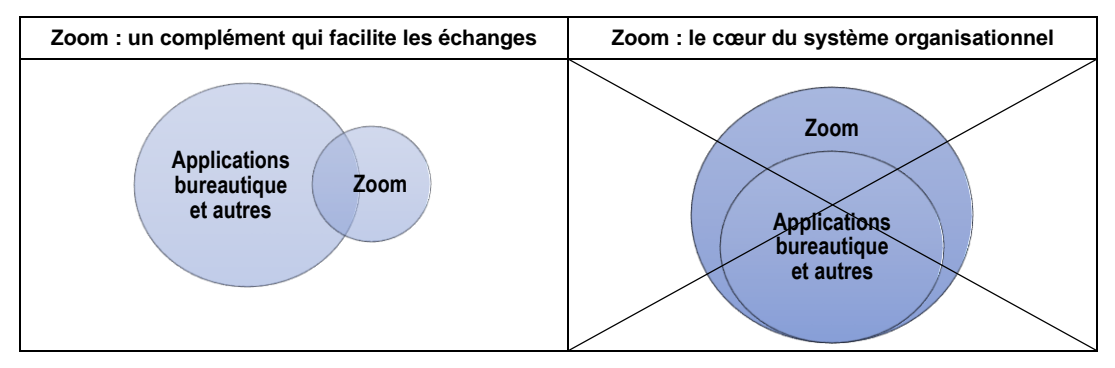

## 2. Contraintes

La version gratuite limite les échanges à 40 minutes et à 100 personnes. Il est possible d'enchaîner des séquences de 40 minutes. Zoom est optimisée pour fonctionner avec Chrome ou Firefox.

## 3. limites

Contrairement à ce que Zoom déclare il existe un problème se confidentialité car les flux audio et vidéo ne sont pas chiffrés en AES 256 bits, mais en AES 128 bits et selon un mode particulièrement faible et peu recommandable. Cette application peut donc être à rejeter si les données échangées exigent un haut niveau de confidentialité.